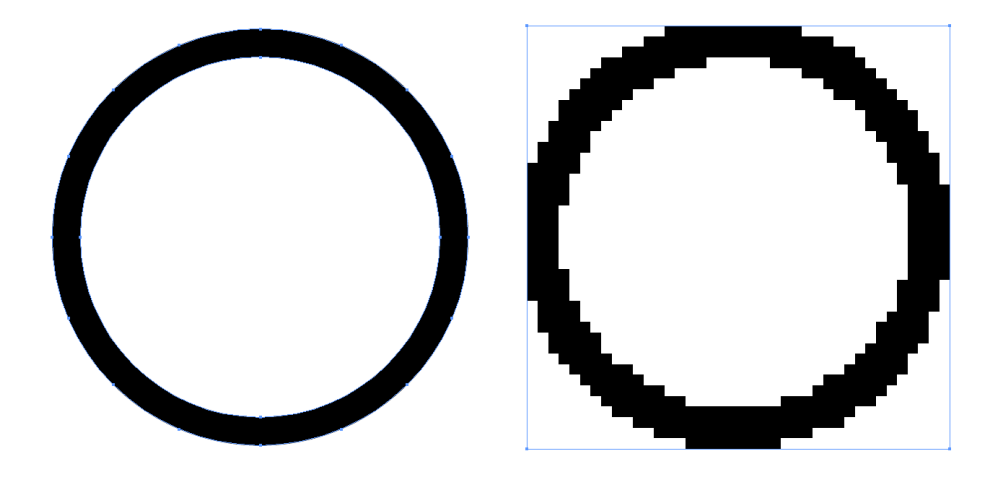

TEST

## TEST

Links: Korrekt vektorisierte Datei, Schrift sauber in Pfade umgewandelt (siehe hellblaue Pfadlinien als Umriss)

Rechts: Pixelbild und Text nicht in Pfade / Zeichenweg umgewandelt. (zu erkennen an unterem Strich bzw beim Kreis am umgebenden Rechteck)

Zu beachten:

Anhand der oben hellblau dargestellten Linien kann nachvollzogen werden, ob es sich um Pfade oder Bilder/Textobjekte handelt.

Grundsätzlich gilt, dass vektorisierte Daten ein um ein vielfaches besseres Resultat ergeben als Pixelgrafiken.

Sollte es aus grafischen Umständen dennoch zwingend notwendig sein, eine Pixeldatei zu verwenden (Rasterabläufe etc.) so ist auf eine entsprechend hohe Auflösung zu achten, sodass der "Sägezahneffekt" minimiert wird.

Zum zu verwendenden Farbraum:

Die fertige Datei sollte nur noch 100% Schwarz (Reinschwarz) enthalten. (1Bit / Bitmap Farbraum, 50% Schwellwert). Bei Graustufenbildern sehen Objekte zwar "hübscher" aus, können jedoch nicht umgesetzt werden.

Die Daten sollten in gängigen Grafikformaten übermittelt werden. Dabei hilft es keinem, wenn man eine verpixelte Datei in einer Vektordatei abspeichert, ohne das Muster selbst zu vektorisieren.

Wenn unklar ist, ob die Daten den Anforderungen genügen, am besten alle Daten zuschicken, die relevant erscheinen. (Vor allem Schriftart-Dateien, falls Schriften nicht umgewandelt werden können)